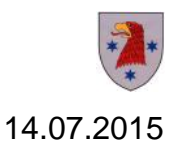

## **Aktuelle Info der Deutsche Telekom AG für Rathenow zu VDSL**

- Das Warten hat sich gelohnt. Nun ist für alle Haushalte in Rathenow schnelles Internet auch per VDSL möglich.
- Nach der 1. Breitbandinitiative in den Jahren 2010/2011 profitierten vor allem die bis dato nicht oder nur schlecht versorgten Stadtrandgebiete und sämtliche Ortsteile von einer DSL-Versorgung mit bis zu 16 Mbit/s. Nach und nach wurde für diese Gebiete per technischer Aufrüstung der neuen Multifunktionsgehäuse (Outdoor-DSLAM) auf VDSL-Versorgung erweitert, so dass dort bereits seit einiger Zeit eine VDSL-Versorgung bis zu 50 Mbit/s / 10 Mbit/s (Download/Upload) gegeben ist.
- Anders die Situation in der zentrumsnahen Kernstadt. Dieses Gebiet profitierte bisher nicht von den Ausbauarbeiten. Infolge dümpelte so mancher Anschlussinhaber weiter mit Geschwindigkeiten zwischen 3 und 16 Mbit/s dahin.
- Nun 50 neue Multifunktionsgehäuse und 40 km neue Glasfaserstrecke später gibt es auch hier Anlass zur Freude. Dank VDSL2-Vectoring sind hier nun flächendeckend Geschwindigkeiten von bis zu 100 Mbit/s / 40 Mbit/s (Download/Upload) möglich.
- Vectoring ist technisch gesehen ein Upgrade zum VDSL2 und rechtlich erst seit dem Spätsommer 2013 einsetzbar. Dazu müssen die DSLAM (Kabelverzweiger) per Glasfaser an den Hauptverteiler (Vermittlungstelle) angebunden und entsprechend technisch aufgerüstet werden. Und eine Besonderheit: Pro Kabelverzweiger kann die Vectoring-Technik nur von einem Anbieter eingesetzt werden, da die Kontrolle über alle Anschlussleitungen im Kabelstrang gegeben sein muss. Nur so ist eine Kompensation von Störsignalen (Übersprechen) möglich. Auf der Gegenseite muss der Router mit dem (V)DSL-Modem dies unterstützen. Geräte jüngerer Bauart unterstützen dies bereits ab Werk oder es wird per Firmware-Update nachgereicht. Da muss man sich erkundigen. Alternativ bietet die Deutsche Telekom geeignete Geräte an.
- Was muss ich nun tun? Am einfachsten ist sicherlich der Gang zum Telekom Partnershop Poldi-electronic in der Berliner Straße 2b in Rathenow. Alternativ besteht die Möglichkeit, über [www.telekom.de/schneller](http://www.telekom.de/schneller) sowie über die Hotline 0800 330 3000 zum Ziel zu gelangen. Dort erfährt man auch, was das Ganze kostet.
- Insgesamt hat sich in den letzten Jahren viel in Sachen Breitband getan: Es gibt eine gute Gemengelage von Glasfaser, Kabel, VDSL und Mobilfunk (4G LTE).

Viel Erfolg und Spaß für die Zukunft!

Alle Infos zum Thema Breitband unter: [www.rathenow.de/Breitband.2109.0.html](http://www.rathenow.de/Breitband.2109.0.html)